# Using the Invoice Class

Alan Munn Department of Linguistics and Languages [amunn@msu.edu](mailto:amunn@msu.edu)

> Version 1.0 January 17, 2019

#### 1 Introduction

The invoice-class class allows printing of a standard US commercial invoice using invoice data from a CSV spreadsheet. Invoices can span multiple pages.

### 2 Class document commands

The main class commands specify the parts of the form that need to be filled in. Each command except \weight takes a single argument.

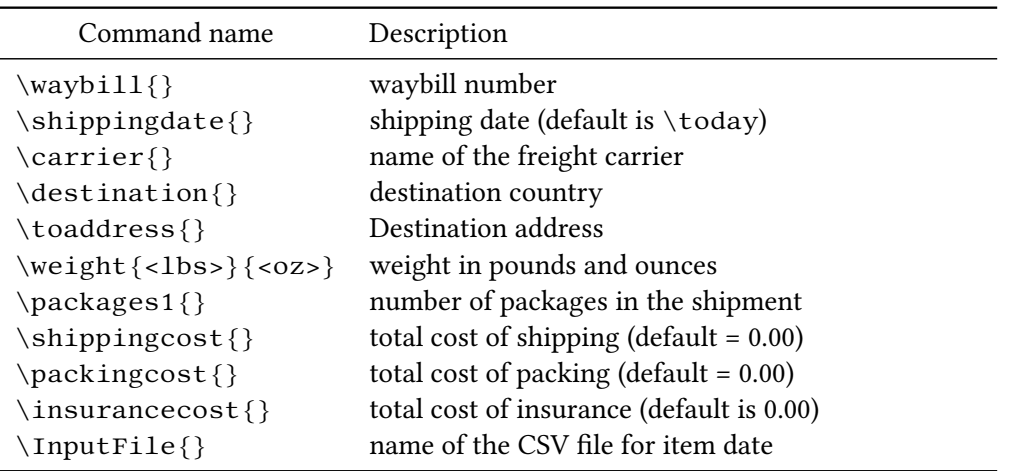

Table 1: Invoice document commands

#### 2.1 Producing the invoice

Once all the required elements are specified (which can be done in the preamble), there is a single command to produce the invoice:

\printinvoice Prints the invoice

### 3 Class configuration commands

Since an invoice will generally have a fixed From address, shipper and location, these values are best set in a separate configuration file (although they can also be set within the document.) The class will look for the file invoice.cfg or, <prefix>invoice.cfg where <prefix> is specified using the document command \ConfigPrefix. This allows multiple configuration files with different information within them. Each configuration file should contain an instance of \fromaddress, \shipper, and \location.

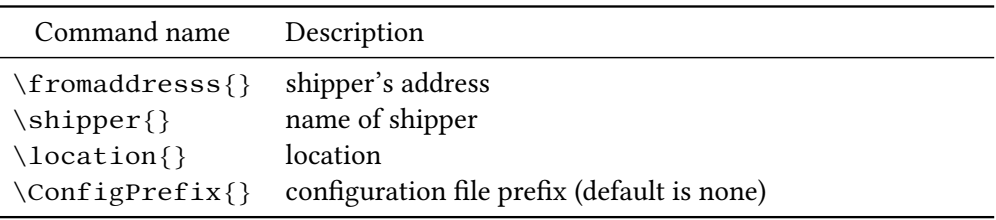

Table 2: Invoice configuration commands

#### 4 datatool details

The uses the datatool package to produce the invoice using a CSV file. The CSV file requires the following column headings to be present. All other columns are ignored. (Heading names are case-sensitive.)

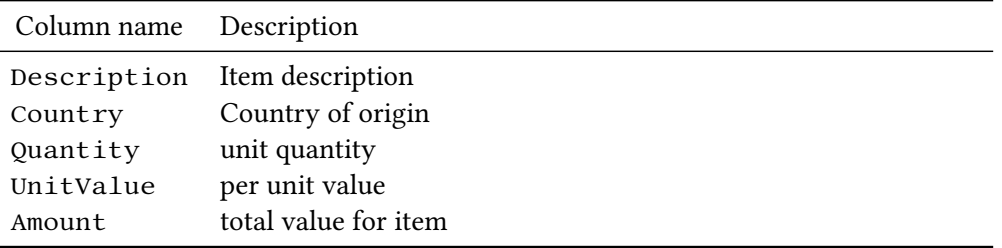

Table 3: Required CSV Column labels

#### 4.1 Sample CSV file

Description, Country, Quantity, UnitValue, Amount Yellow Ducks, USA,5,2.00,10.00 Pink Ducks, USA,4,15.00,60.00 Blue Ducks, USA,6,5.00,30.00 Orange Ducks, USA,1,4.00,4.00 Red Ducks, USA,30,2.00,60.00

### 5 Sample Configuration file

```
% Sample configuration file
\fromaddress{%
The Duck Company\\
Some Avenue\\
Somewhere MI 48823\\
USA\\
Tel. 555-555-5555\}
\shipper{Prof. van Duck}
\location{Somewhere, MI}
```
### 6 Sample document

```
\documentclass{invoice-class}
\InputFile{ducks.csv}
\waybill{8273205776}
\carrier{FedEx}
\destination{Brazil}
\toaddress{Paulo Cereda\\Rua Bonita\\Cidade de Patos\\SP\\Brazil}
\weight{1}{1}\packages{1}
\shippingcost{40.00}
\packingcost{0.00}
\insurancecost{10.00}
\begin{document}
\printinvoice
\end{document}
```
# 7 Bugs and support

This package is released as is, and although I will accept bug reports, fixing them may not be a priority. You're free to fork the project to modify it as you wish.

### **Waybill Number:** 8273205776

## **From:**

The Duck Company Some Avenue Somewhere MI 48823 USA Tel. 555-555-5555

**To:** Paulo Cereda Rua Bonita Cidade de Patos SP Brazil

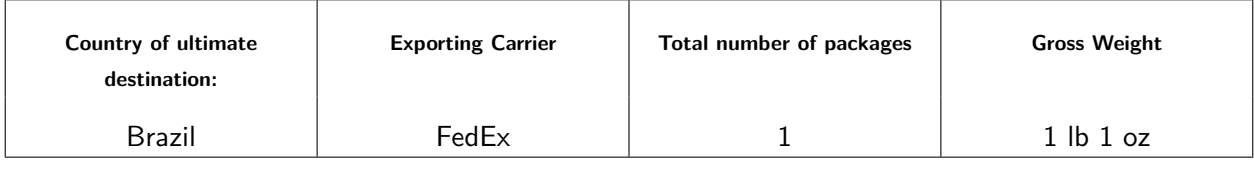

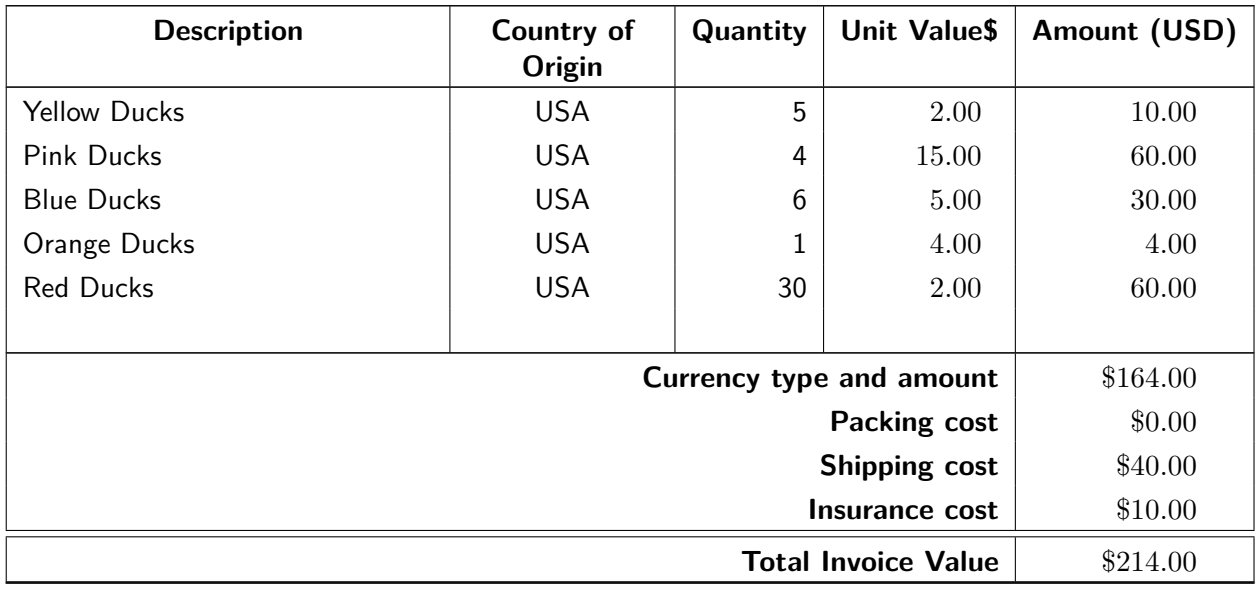

### **Notes:**

These commodities, technologies, or software were exported from the United States of America in accordance with the Export Administration regulations. Diversion contrary to U.S. law is prohibited.

It is hereby certified that this invoice shows: (1) the actual price of the goods described, (2) that no other invoice has been or will be issued, and (3) that all particulars are true and correct.

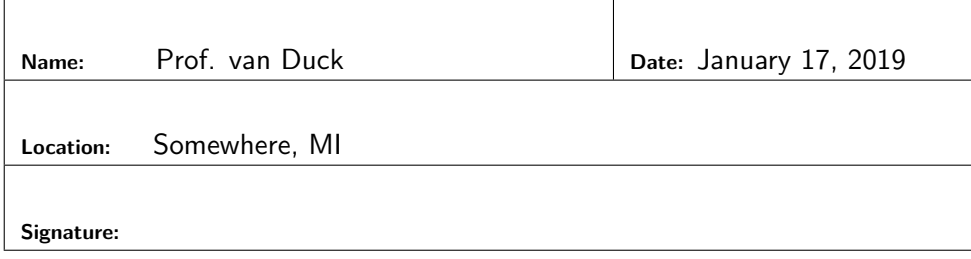